# Statistiques avec Seil'Y Programmation Python

Ricco Rakotomalala

[http://eric.univ-lyon2.fr/~ricco/cours/cours\\_programmation\\_python.html](http://eric.univ-lyon2.fr/~ricco/cours/cours_programmation_python.html)

#### Scipy ?

- Scipy est une librairie de calcul scientifique pour Python
- Elle s'appuie sur les structures de données de NumPy (vecteurs, matrices)
- Scipy couvre de nombreux domaines

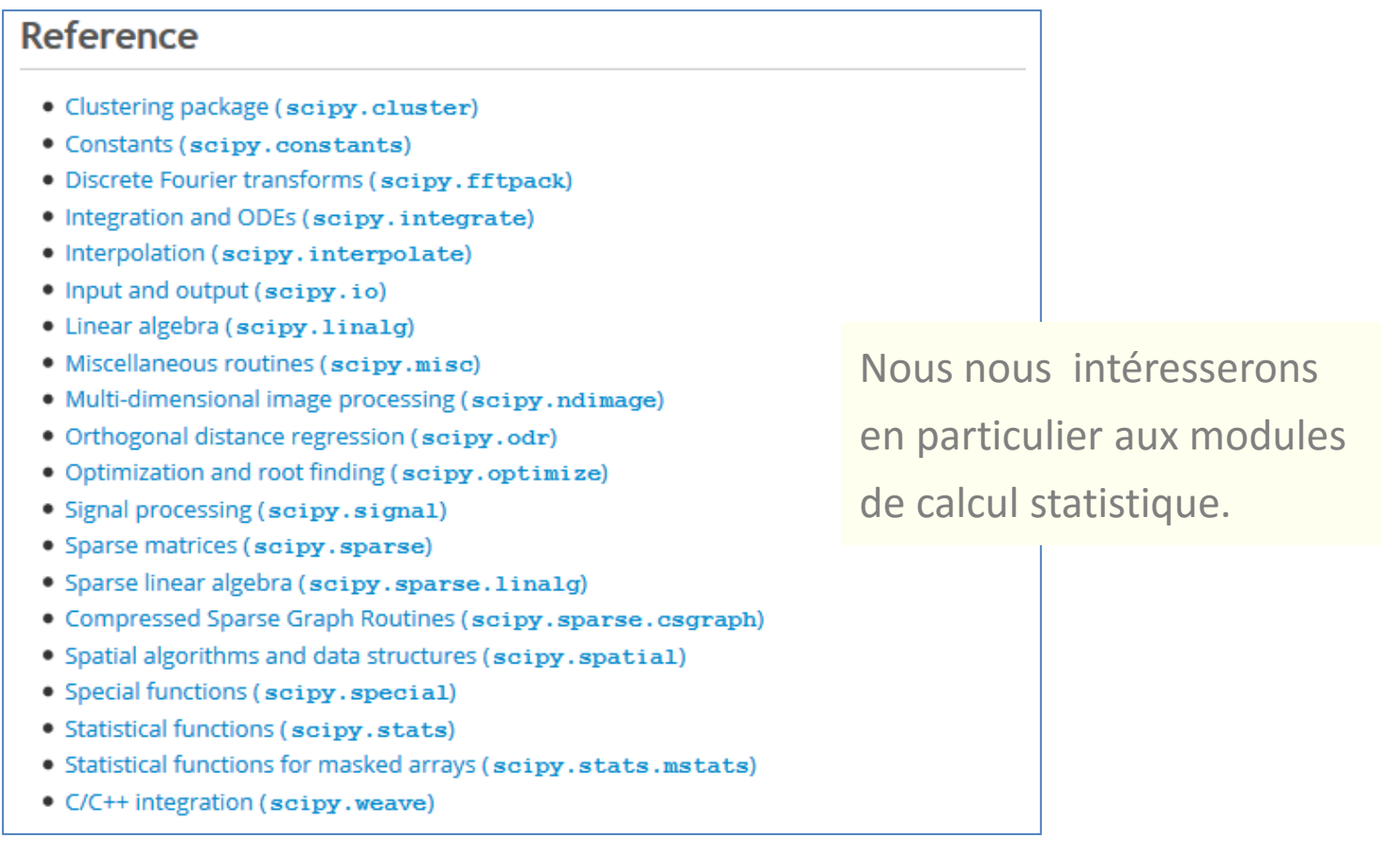

Il n'est pas possible de tout aborder dans ce support. Pour aller plus loin, voir absolument le manuel de référence (utilisé pour préparer ce diaporama). <http://docs.scipy.org/doc/scipy/reference/>

Traitement d'un seul vecteur de données

Statistique descriptive, test d'adéquation, test de conformité, etc.

## **STATISTIQUES À 1 ÉCHANTILLON**

#### Données : Les perles de Shoshoni (<http://www.statsci.org/data/general/shoshoni.html>)

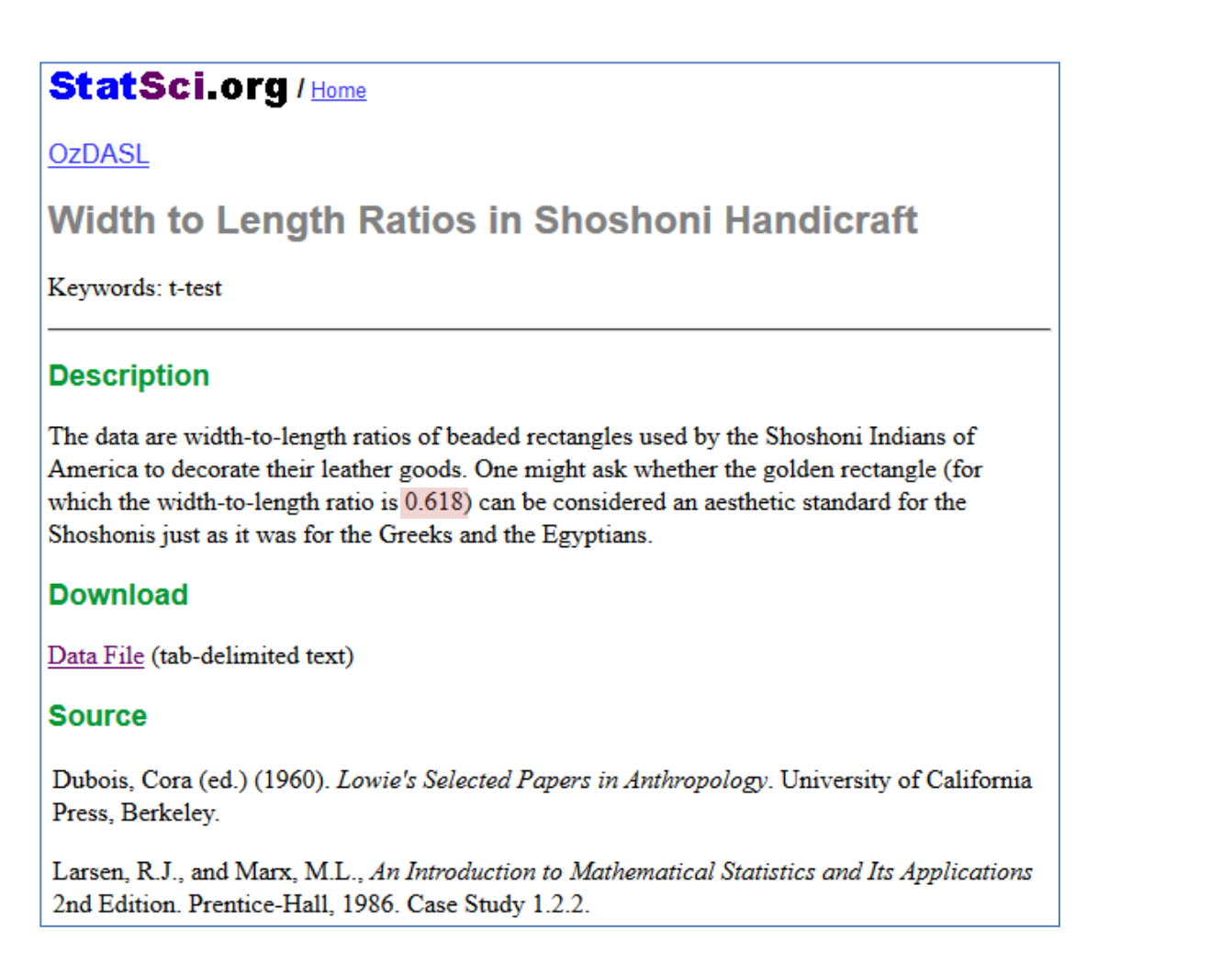

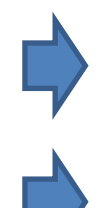

Après analyse des points extrêmes (cf. Iglzwizc & Hoaglin [Modified](http://www.itl.nist.gov/div898/handbook/eda/section3/eda35h.htm) [Z-score](http://www.itl.nist.gov/div898/handbook/eda/section3/eda35h.htm)), 2 observations ont été retirées (solution toujours discutable, mais bon… faisons au plus simple, le sujet est SciPy)

**d** = np.array([0.553,0.57,0.576,0.601,0.606,0.606,0.609,0.611,0.615,0.628,0.654,0.662,0.668,0.67,0.672,0.69,0.693,0.749])

#### Statistiques descriptives

import numpy as np import scipy stats as stat #noter l'utilisation de l'alias stat pour accéder au sous module stats de SciPy

#### #objet statistique descriptives

stat\_des = stat.describe(d) print(stat\_des) DescribeResult(nobs=18, minmax=(0.55300000000000005, 0.749), mean=0.63516666666666666, variance=0.0025368529411764714, skewness=0.38763289979752136, kurtosis=-0.35873690487519205)

#stat\_des est de type "namedtuple" du module collections - voir les différentes manières d'accéder aux champs

#par indice print(stat\_des[0])  $\#$  18, le 1<sup>er</sup> champ (indice 0) est nobs

#par nom possible aussi print(stat\_des.nobs)  $# 18$ 

#possiblité d'éclater les résultats avec une affectation multiple  $n, mm, m, v, sk, kt = stat.describe(d)$ print(n,m) # 18 0.635166, accéder au nombre d'obs. et à la moyenne

```
#médiane de NumPy
print(np.median(d)) \# 0.6215
```
#### #fonction de répartition empirique

print(stat.percentileofscore(d,0.6215))  $\# 50.0$ , la moitié des obs. ont une valeur inf. à 0.6215

#### Calcul des seuils et des probabilités critiques

Objectif : obtenir les valeurs des quantiles et des fonctions de répartition pour différentes lois statistiques utilisées pour l'inférence.

#loi normale centrée et réduite

print(stat.norm.ppf(0.95,loc=0,scale=1)) # quantile d'ordre 0.95 de la loi normale  $CR = 1.64485$ print(stat.norm.cdf(1.96,loc=0,scale=1))  $\#0.975$ 

#loi de Student - ddl = 30 print(stat.t.ppf(0.95,df=30)) # 1.6972 print(stat.t.cdf(1.96,df=30)) #  $0.9703$ 

#loi du khi-2 - ddl = 10 print(stat.chi.ppf(0.95,df=10)) # 4.2787 print(stat.chi.cdf(4.84,df=10)) #  $0.9907$ 

#loi de Fisher, ddl numérateur = 1, ddl dénominateur = 30 print(stat.f.ppf(0.95,dfn=1,dfd=30)) # 4.1709 print(stat.f.cdf(3.48,dfn=1,dfd=30))  $\# 0.9281$ 

#### Test d'adéquation à la loi normale (ou autre)

Objectif : vérifier que la distribution est compatible avec la loi Normale (Gauss)

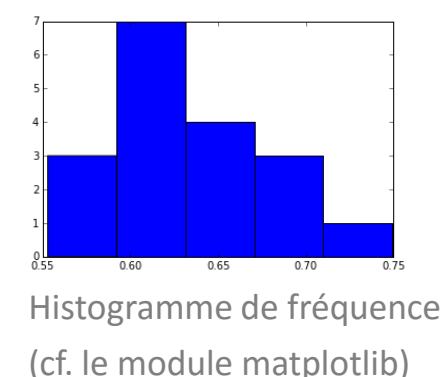

#### #test de normalité d'Agostino

 $ag = stat.normaltest(d)$  # message d'avertissement, n est trop faible pour un test fiable print(ag) # (0.714, 0.699), statistique de test et p-value (si p-value <  $\alpha$ , rejet de l'hyp. de normalité)

#test de Normalité Shapiro-Wilks  $sp = stat.shape(d)$  $print(sp)$  # (0.961, 0.628), statistique et p-value

#### #test d'adéquation d'Anderson-Darling

ad = stat.anderson(d,dist="norm") # test possible pour autre loi que « norm » **print(ad)**  $\#$  (0.3403, array([0.503, 0.573, 0.687, 0.802, 0.954]), array([15., 10., 5., 2.5, 1.]))  $\rightarrow$  stat de test, seuils critiques pour chaque niveau de risque, on constate ici que la p-value est sup. à 15%

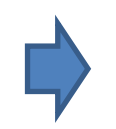

Pour plus d['i](http://eric.univ-lyon2.fr/~ricco/cours/cours/Test_Normalite.pdf)nformation sur ces techniques, voir : R. Rakotomalala, « Tests de [normalité](http://eric.univ-lyon2.fr/~ricco/cours/cours/Test_Normalite.pdf) - [Techniques empiriques et tests statistiques](http://eric.univ-lyon2.fr/~ricco/cours/cours/Test_Normalite.pdf) », Version 2.0, 2008.

#### Génération de nombres aléatoires - Echantillonnage

Objectif : disposer d'un générateur de nombres aléatoires permet de réaliser des simulations ou d'accéder à des techniques basées sur le ré-échantillonnage (bootstrap, etc.). Tant SciPy que NumPy proposent des outils à cet effet.

#### #génération de valeurs aléatoires - loi normale (0, 1)

alea1 = stat.norm.rvs(loc=0,scale=1,size=30) print(stat.normaltest(alea1)) # (2.16, 0.338), compatible avec la loi normale (heureusement !)

#### #génération - loi exponentielle

alea2 = stat.expon.rvs(size=30) print(stat.normaltest(alea2)) # (17.62, 0.00015), non compatible (bien sûr)

#### #Numpy aussi propose un générateur

alea3 = np.random.normal(loc=0,scale=1,size=30) print(stat.normaltest(alea3)) # (2.41, 0.299), compatible

#### #échantillonnage de m obs. parmi n

d1 = np.random.choice(d,size=5,replace=False) #**sans** remise print(d1) # (0.69 0.628 0.606 0.662 0.668)

d2 = np.random.choice(d,size=5,replace=True) #**avec** remise print(d2) # (**0.654** 0.67 0.628 **0.654** 0.609), j'ai un peu forcé la chance…

#### Test de conformité à un standard – Test de Student

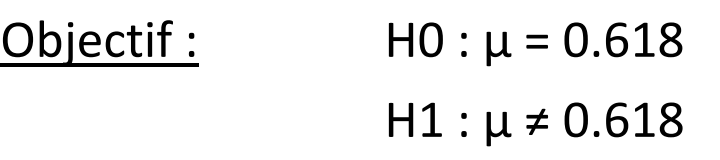

```
#test de conformité de la moyenne
print(stat.ttest_1samp(d,popmean=0.618))
# (1.446, 0.166), stat. de test et p-value, p-value < α, rejet de H0
#*** si l'on s'amuse à détailler les calculs ***
#moyenne
m = np.macan(d) # 0.6352#écart-type – ddof = 1 pour effectuer le calcul : 1/(n-1)
sigma = np.stdout, ddof=1) # 0.0504#stat. de test t
import math
t = (m - 0.618)/(sigma/math.sqrt(d.size))print(t) # 1.446, on retrouve bien la bonne valeur de la stat de test
#p-value – c'est un test bilatéral
#t distribution de Student, cdf() : cumulative distribution function
p = 2.0 * (1.0 - stat.t.cdf(math.fabs(t), d.size-1))print(p) # 0.166, et la bonne p-value
```
Traitement de deux vecteurs de données

Comparaison de populations, mesures d'association, etc.

## **STATISTIQUES À 2 VECTEURS**

**Story Name: Improving Reading Ability Story Topics: Education** Datafile Name: DRP Scores Methods: Two sample t-test, Summary statistics

Abstract: An educator conducted an experiment to test whether new directed reading activities in the classroom will help elementary school pupils improve some aspects of their reading ability. She arranged for a third grade class of 21 students to follow these activities for an 8-week period. A control classroom of 23 third graders followed the same curriculum without the activities. At the end of the 8 weeks, all students took a Degree of Reading Power (DRP) test, which measures the aspects of reading ability that the treatment is designed to improve.

Summary statistics on the two groups of children show that the average score of the treatment class was almost ten points higher than the average of the control class. A two-sample t-test is appropriate for testing whether this difference is statistically significant. The t-statistic is 2.31, which is significant at the .05 level.

Image: Boxplots of test score for treatment and control classes.

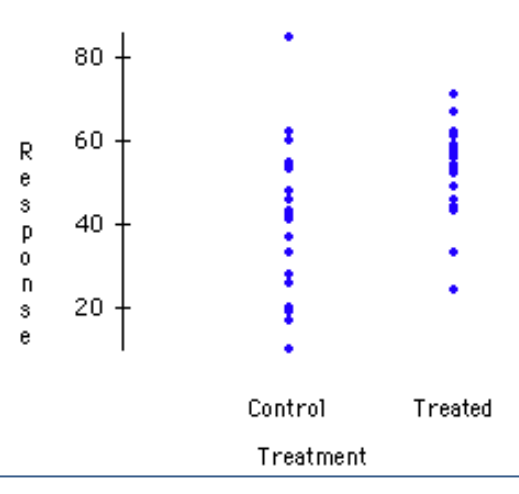

#### Comparaison de populations – Echantillons indépendants

import numpy as np import scipy.stats as stat #treated – valeurs pour échantillon des individus ayant suivi le traitement dt = np.array([24,43,58,71,43,49,61,44,67,49,53,56,59,52,62,54,57,33,46,43,57]) #control – échantillon de contrôle dc = np.array([42,43,55,26,62,37,33,41,19,54,20,85,46,10,17,60,53,42,37,42,55,28,48])

#t-test – comparaison de param. de localisation – hyp. de variances égales print(stat.ttest\_ind(dt,dc))  $\#$  (t = 2.2665, p-value = 0.0286)

#t-test de Welch – comparaison de moyennes – hyp. de variances inégales print(stat.ttest\_ind(dt,dc,equal\_var=False))  $\#$  (2.3109, 0.0264)

#test de Mann-Whitney - non paramétrique - avec correction de continuité print(stat.mannwhitneyu(dt,dc))  $\#$  (stat. U = 135, p-value unilatérale = 0.00634)

```
#test de Bartlett – comparaison de paramètres d'échelle (variance)
print(stat.bartlett(dt,dc)) \# (stat. = 3.8455, p-value = 0.0498)
#test de Ansari Bradley
print(stat.ansari(dt,dc)) \# (stat. = 266, p-value = 0.2477)
```

```
#test de Levene
```

```
print(stat.lowered,dc)) \# (stat. = 2.342, p-value = 0.1334)
```
Voir R. Rakotomalala

[Comparaison de populations](http://eric.univ-lyon2.fr/~ricco/cours/cours/Comp_Pop_Tests_Parametriques.pdf) [–](http://eric.univ-lyon2.fr/~ricco/cours/cours/Comp_Pop_Tests_Parametriques.pdf) [Tests paramétriques](http://eric.univ-lyon2.fr/~ricco/cours/cours/Comp_Pop_Tests_Parametriques.pdf)

[Comparaison de populations](http://eric.univ-lyon2.fr/~ricco/cours/cours/Comp_Pop_Tests_Nonparametriques.pdf) [–](http://eric.univ-lyon2.fr/~ricco/cours/cours/Comp_Pop_Tests_Nonparametriques.pdf) [Test non paramétriques](http://eric.univ-lyon2.fr/~ricco/cours/cours/Comp_Pop_Tests_Nonparametriques.pdf)

```
#test de Kolomogorov-Smirnov – écart entre les fonctions de répartition empiriques
print(stat.ks 2samp(dt,dc)) # (stat. = 0.4699, p-value = 0.0099)
```
#### Comparaison de populations – Echantillons appariés (1/2)

Story Name: Women in the Labor Force **Story Topics: Sociology, Economics** Datafile Name: Labor Force Methods: Boxplot, Paired t-test

Abstract: This dataset contains the labor force participation rate (LFPR) of women in 19 cities in the United States in each of two years (1968 and 1972). The data help to measure the growing presence of women in the labor force over this period.

It may seem reasonable to compare LFPR rates in the two years with a pooled t-test since the United States did not change much from 1968 to 1972. However, the data are natually paired because the measurements were made in the same cities for each of the two years. It is better to compare each city in 1972 to its own value in 1968.

The data offer a good example of how a paired t-test can be more effective when it is appropriate. Here, a pooled t-test is not significant, but a paired test is significant and the .05 level for testing the null hypothesis of no change in the LFPR between 1968 and 1972.

Image: Boxplots of the labor force participation rate of women in 19 U.S. cities in the years 1968 and 1972

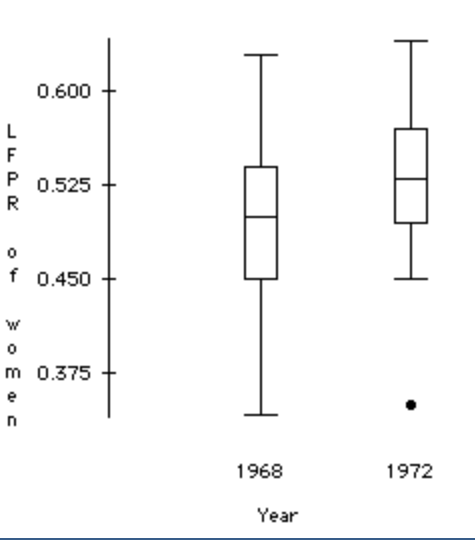

<http://lib.stat.cmu.edu/DASL/Stories/WomenintheLaborForce.html>

#### Comparaison de populations – Echantillons appariés (2/2)

#### #paired samples test

d1968 = np.array([0.42,0.5,0.52,0.45,0.43,0.55,0.45,0.34,0.45,0.54,0.42,0.51,0.49,0.54,0.5,0.58,0.49,0.56,0.63]) d1972 = np.array([0.45,0.5,0.52,0.45,0.46,0.55,0.60,0.49,0.35,0.55,0.52,0.53,0.57,0.53,0.59,0.64,0.5,0.57,0.64])

#t-test related samples - paramétrique print(stat.ttest\_rel(d1968,d1972))# (stat.test = -2.45, p-value =  $0.024$ )

#test des rangs signés – non paramétrique print(stat.wilcoxon(d1968,d1972)) # (stat = 16, p-value =  $0.0122$ )

La proportion des femmes actives est significativement (à 5%) différente en 1972

Voir R. Rakotomalala

[Comparaison de populations](http://eric.univ-lyon2.fr/~ricco/cours/cours/Comp_Pop_Tests_Parametriques.pdf) [–](http://eric.univ-lyon2.fr/~ricco/cours/cours/Comp_Pop_Tests_Parametriques.pdf) [Tests paramétriques](http://eric.univ-lyon2.fr/~ricco/cours/cours/Comp_Pop_Tests_Parametriques.pdf)

[Comparaison de populations](http://eric.univ-lyon2.fr/~ricco/cours/cours/Comp_Pop_Tests_Nonparametriques.pdf) [–](http://eric.univ-lyon2.fr/~ricco/cours/cours/Comp_Pop_Tests_Nonparametriques.pdf) [Test non paramétriques](http://eric.univ-lyon2.fr/~ricco/cours/cours/Comp_Pop_Tests_Nonparametriques.pdf)

Story Name: Alcohol and Tobacco **Story Topics: Consumer, Health** Datafile Name: Alcohol and Tobacco Methods: Correlation, Dummy variable, Outlier, Regression, Scatterplot Abstract: Data from a British government survey of household spending may be used to examine the relationship between household spending on tobacco products and alcholic beverages. A scatterplot of spending on alcohol vs. spending on tobacco in the 11 regions of Great Britain shows an overall positive linear relationship with Northern Ireland as an outlier. Northern Ireland's influence is illustrated by the fact that the correlation between alcohol and tobacco spending jumps from .224 to .784 when Northern Ireland is eliminated from the dataset.

This dataset may be used to illustrate the effect of a single influential observation on regression results. In a simple regression of alcohol spending on tobacco spending, tobacco spending does not appear to be a significant predictor of tobacco spending. However, including a dummy variable that takes the value 1 for Northern Ireland and 0 for all other regions results in significant coefficients for both tobacco spending and the dummy variable, and a high R-squared.

Image: Scatterplot of Alcohol vs. Tobacco, with Northern Ireland marked with a blue X.

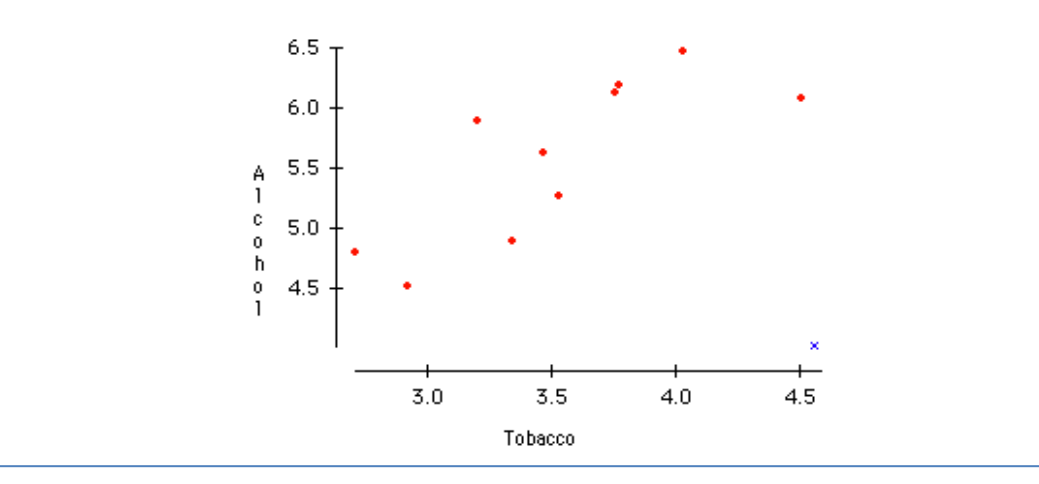

#### <http://lib.stat.cmu.edu/DASL/Stories/AlcoholandTobacco.html>

#### Mesures d'association (2/2)

#données pour corrélation et régression (Irlande du Nord non incluse) dalc = np.array([6.47,6.13,6.19,4.89,5.63,4.52,5.89,4.79,5.27,6.08]) dtob = np.array([4.03,3.76,3.77,3.34,3.47,2.92,3.2,2.71,3.53,4.51])

#### #corrélation de Pearson

print(stat.pearsonr(dalc,dtob))  $\#$  (r = 0.7843, p-value pour test t = 0.0072)

#corrélation de Spearman - basé sur les rangs print(stat.spearmanr(dalc,dtob))  $\#$  (rho = 0.8303, p-value = 0.0029)

#tau de Kendall - concordance et discordance print(stat.kendalltau(dalc,dtob)) # (tau =  $0.6444$ , p-value =  $0.0095$ )

#### #régression linéaire simple

print(stat.linregress(dalc,dtob)) # (pente =  $0.6115$ , const =  $0.1081$ , r = 0.7843, p-value test signif. pente = 0.0072, sigma err = 0.1710)

Voir R. Rakotomalala

[Analyse de corrélation](http://eric.univ-lyon2.fr/~ricco/cours/cours/Analyse_de_Correlation.pdf) [–](http://eric.univ-lyon2.fr/~ricco/cours/cours/Analyse_de_Correlation.pdf) [Etude des dépendances](http://eric.univ-lyon2.fr/~ricco/cours/cours/Analyse_de_Correlation.pdf)

[Econométrie](http://eric.univ-lyon2.fr/~ricco/cours/cours/econometrie_regression.pdf) [–](http://eric.univ-lyon2.fr/~ricco/cours/cours/econometrie_regression.pdf) [La régression simple et multiple](http://eric.univ-lyon2.fr/~ricco/cours/cours/econometrie_regression.pdf)

#### Traitement de  $K > 2$  vecteurs de données

Comparaison de populations (échantillons indépendants)

## **STATISTIQUES À K VECTEURS**

#### Comparaison de K populations (1/2)

**Story Name: Hot dogs** Story Topics: Food, Nutrition, Science Datafile Name: Hot dogs Methods: ANOVA

Abstract: People who are concerned about their health may prefer hot dogs that are low in salt and calories. The "Hot dogs" datafile contains data on the sodium and calories contained in each of 54 major hot dog brands. The hot dogs are classified by type: beef, poultry, and meat (mostly pork and beef, but up to 15% poultry meat).

A simple ANOVA model with type as the independent variable and calories as the dependent variable has an F-ratio of 16.074, which is highly significant. Post-ANOVA analysis of group means shows that meat and beef hot dogs have approximately the same number of calories and poultry hot dogs generally have fewer calories than either beef or meat hot dogs.

The same model with sodium as the dependent variable has an overall F-ratio of 1.78, which is not significant. None of the individual differences are significant.

<http://lib.stat.cmu.edu/DASL/Stories/Hotdogs.html>

#### Comparaison de K populations (1/2)

#### #Sodium – données pour tests K échantillons indép.

dbeef = np.array([495,477,425,322,482,587,370,322,479,375,330,300,386,401,645,440,317,319,298,253]) dmeat = np.array([458,506,473,545,496,360,387,386,507,393,405,372,144,511,405,428,339]) dpoultry = np.array([430,375,396,383,387,542,359,357,528,513,426,513,358,581,588,522,545])

#### #test égalité des dispersions (K variances)

print(stat.levene(dbeef,dmeat,dpoultry))  $\#$  (stat. = 0.2494, p-value = 0.7802)

#ANOVA à 1 facteur - comparaison des moyennes - paramétrique print(stat.f\_oneway(dbeef,dmeat,dpoultry)) # (stat. F = 1.7778, p-value = 0.1793)

### #Test de Kruskal-Wallis – non-paramétrique

print(stat.kruskal(dbeef,dmeat,dpoultry)) # (stat. K = 4.1728, p-value =  $0.0947$ )

→ Les teneurs en sel des différents types de hot-dog ne sont pas significativement différentes

Techniques de « clustering »

## **CLASSIFICATION AUTOMATIQUE**

#### Objectif de la classification automatique

Objectif de la classification automatique : construire une catégorisation (typologie) des individus (observations) en se basant sur leurs similarités. Le nombre de groupes est soit fixé à l'avance, soit déduit des calculs.

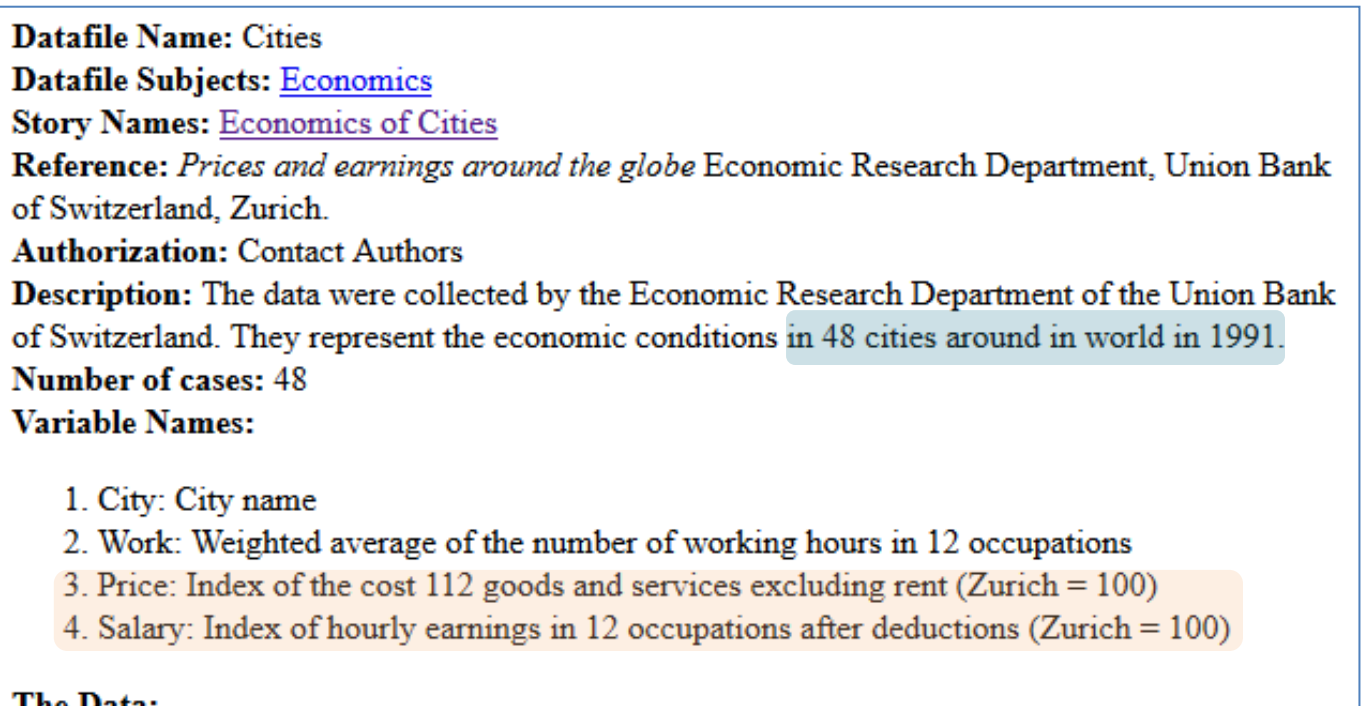

#### ne Data:

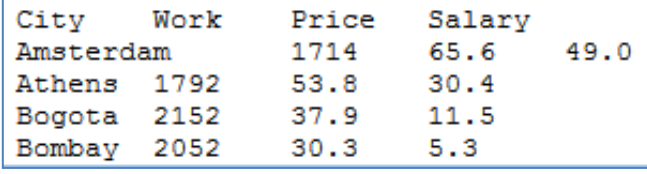

*Pour simplifier…*

Les individus présentant des valeurs manquantes ont été supprimés. Seules les variables Price et Salary sont utilisées.

#### Chargement et transformation des données

Organisation des données dans le fichier.

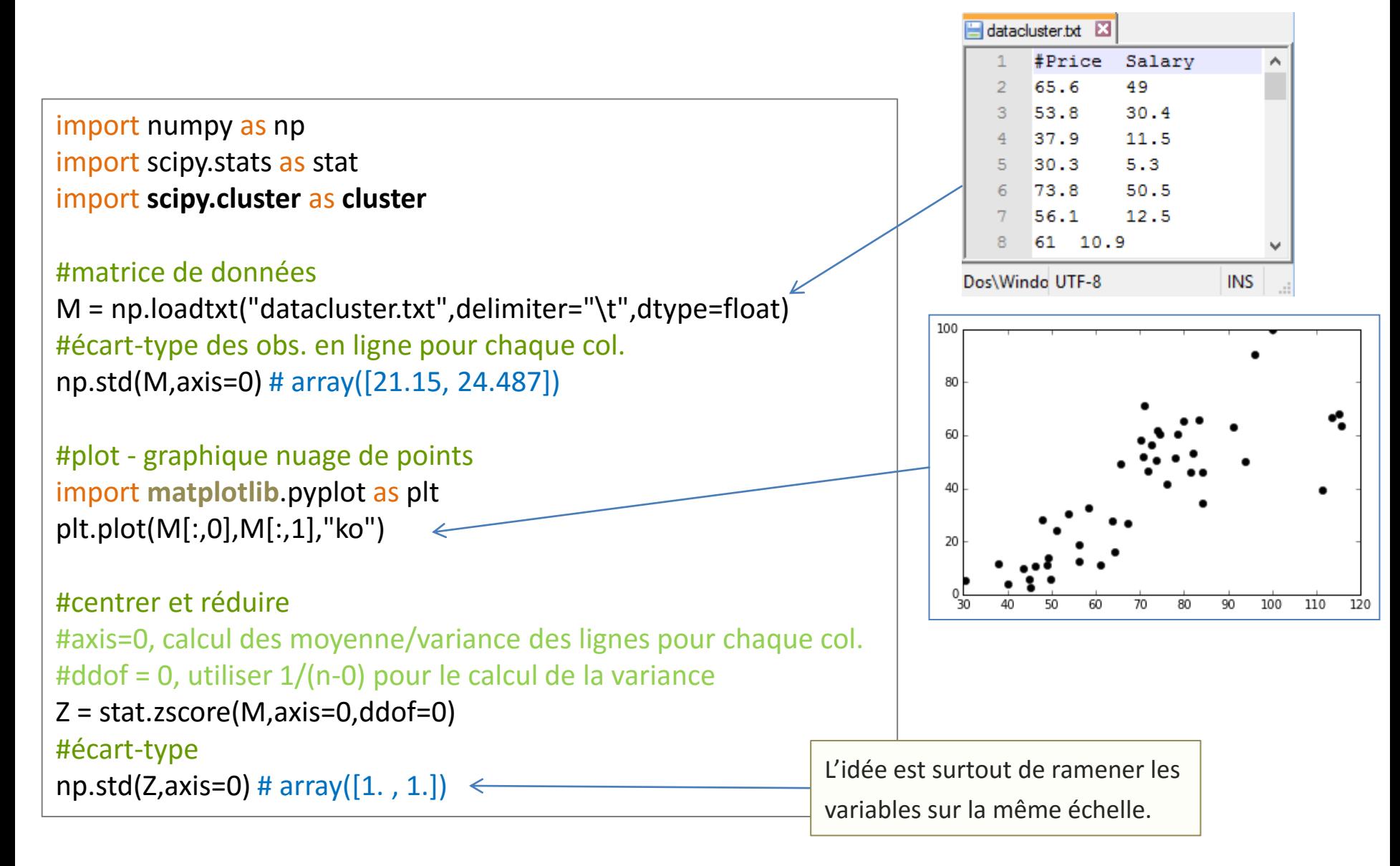

#### K-means (K-moyennes)

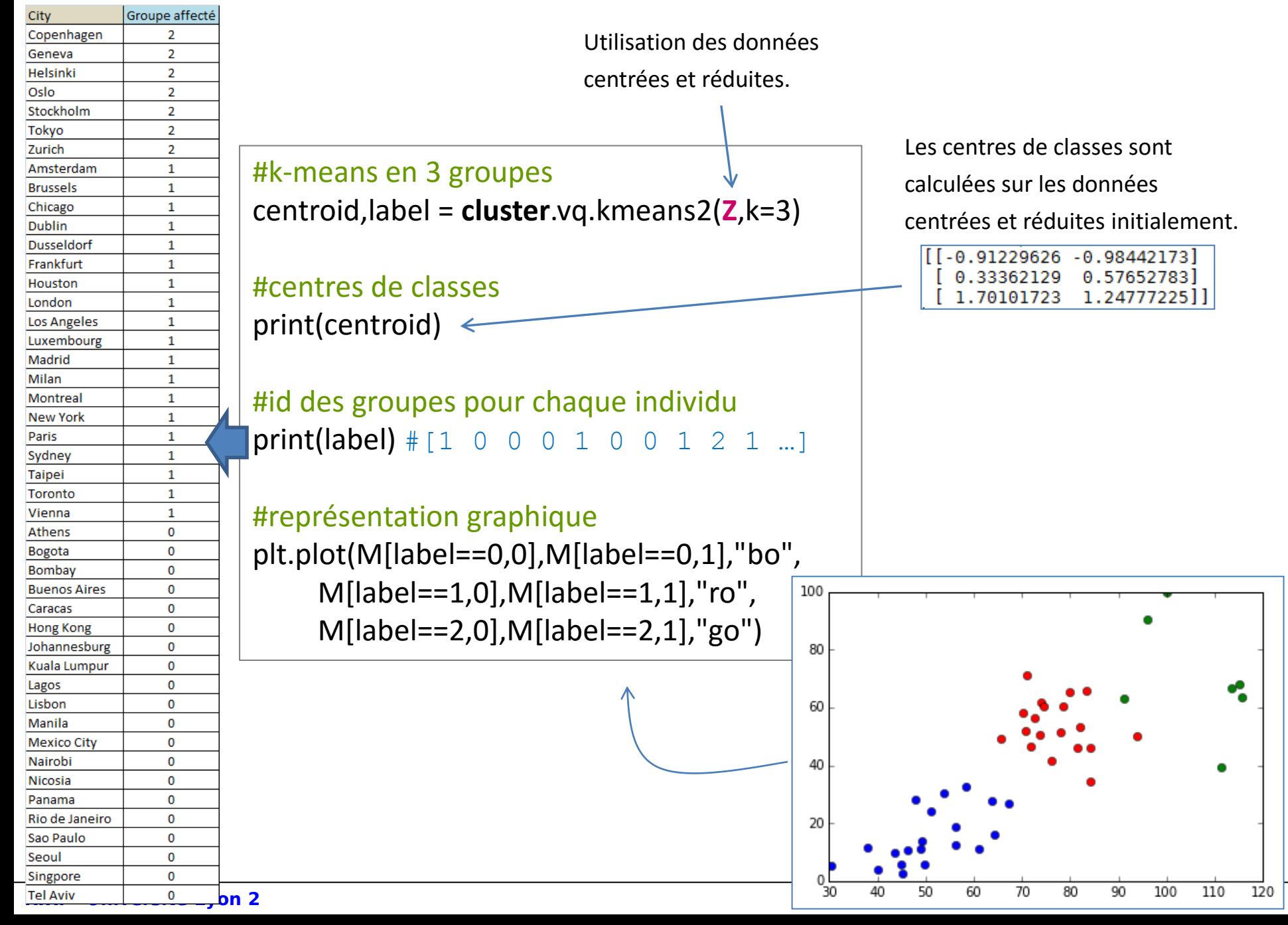

#### CAH – Classification ascendante hiérarchique

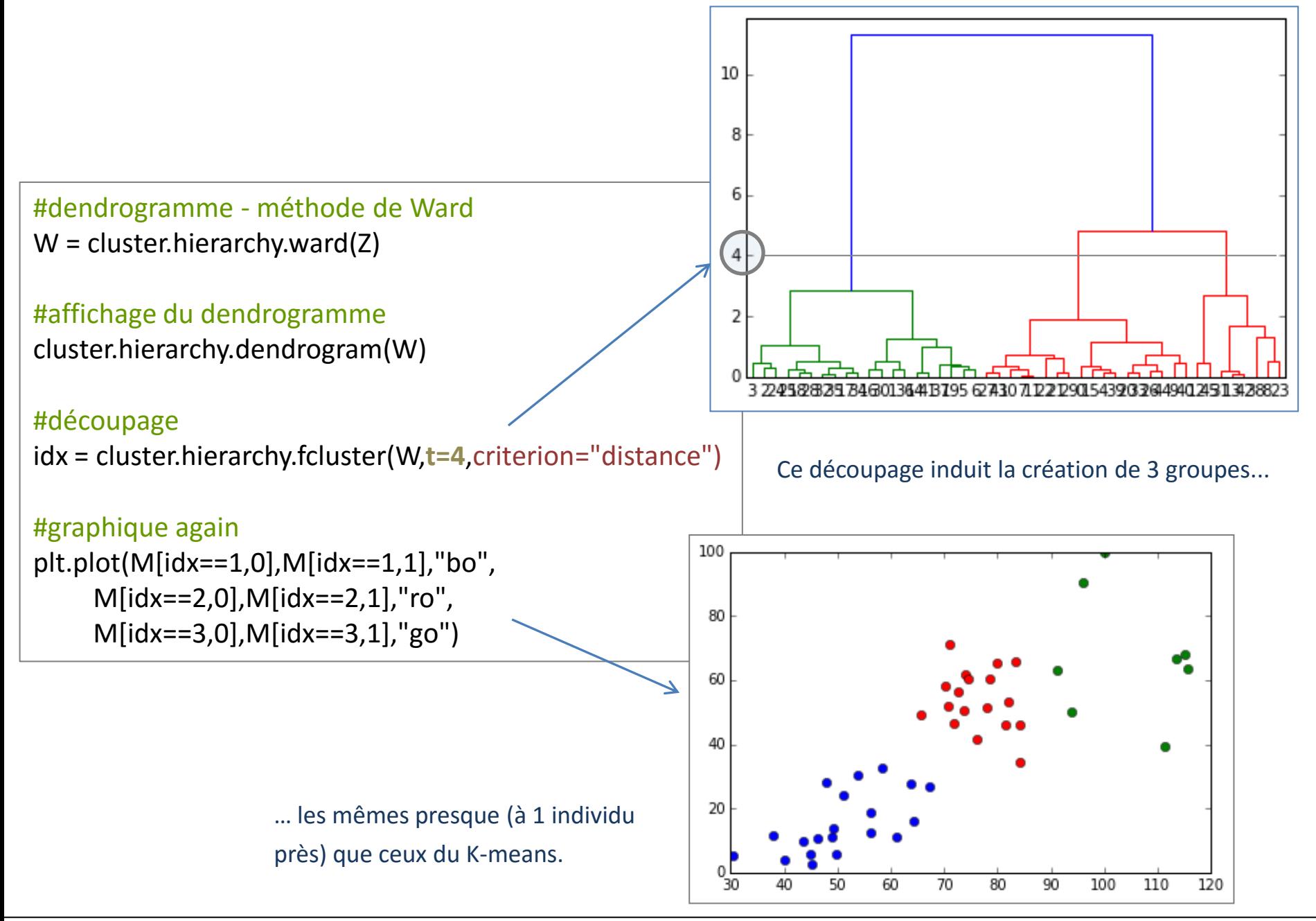

#### Références

De la documentation à profusion (**n'achetez pas des livres sur Python**)

Site du cours

[http://eric.univ-lyon2.fr/~ricco/cours/cours\\_programmation\\_python.html](http://eric.univ-lyon2.fr/~ricco/cours/cours_programmation_python.html)

Site de Python Welcome to Python - <https://www.python.org/> Python **3.4.3** documentation - <https://docs.python.org/3/index.html>

Portail Python Page Python de [Developpez.com](http://python.developpez.com/)

#### Quelques cours en ligne

P. Fuchs, P. Poulain, « [Cours de Python](http://python.developpez.com/tutoriels/cours-python-uni-paris7/) » sur Developpez.com

G. Swinnen, « [Apprendre à programmer avec Python](http://python.developpez.com/cours/TutoSwinnen/) » sur Developpez.com

« [Python](https://www.codecademy.com/fr/tracks/python) », Cours interactif sur [Codecademy](https://www.codecademy.com/fr/about)

POLLS (KDnuggets) **Data Mining / Analytics Tools Used** Python, 4ème en [2015](http://www.kdnuggets.com/polls/2015/analytics-data-mining-data-science-software-used.html) **What languages you used for data mining / data science?** Python, 3ème en [2014](http://www.kdnuggets.com/polls/2014/languages-analytics-data-mining-data-science.html) (derrière R et SAS)